```
/**\star -----
 * −−−−−−−−−−−−−−−−−−−−−−−−−−−−−−−−−−−−−−−−−−−−−−−−−−−−−−−−−−−−−−−−−−−−−−−−−−−−  * "THE BEER−WARE LICENSE" (Revision 42): 
 * <doktor@dyregod.dk> <mads@danquah.dk> <tkrogh@ruc.dk> <tnjr@ruc.dk> wrote 
 * this file. As long as you retain this notice you can do whatever you want 
 * with this stuff. If we meet some day, and you think this stuff is worth it, 
 * you can buy us a beer in return.
 * −−−−−−−−−−−−−−−−−−−−−−−−−−−−−−−−−−−−−−−−−−−−−−−−−−−−−−−−−−−−−−−−−−−−−−−−−−−−  */package dk.ruc.blaster.export;
import java.awt.Point;
import java.io.File;
import dk.ruc.blaster.model.Map;
import dk.ruc.blaster.model.Vertex;
import junit.framework.TestCase;
/**
 * Class to test Export to XML in the {@link Exporter} class
 * 
 * Last change by: $Author: dyregod $ 
 * 
 * $Header: /var/cvs/Alwazah\040Editor/test/dk/ruc/blaster/export/ExporterTest.j
ava,v 1.1 2002/12/15 18:40:31 dyregod Exp $
 * 
 * @version $Revision: 1.1 $
 * @author dk13043 */
public class ExporterTest extends TestCase
{
   File file = new File("fisk.xml");
   Map map = new Map();
    /**
 * Constructor for ExporterTest.
      * @param arg0
     */public ExporterTest(String arg0)
    {
        super(arg0);
    }
   public static void main(String[] args)
    {
        junit.textui.TestRunner.run(ExporterTest.class);
    }
    /**
 * @see TestCase#setUp()
      */
protected void setUp() throws Exception
    {
        super.setUp();
        Vertex verts[] =
new Vertex[] {
                map.addVertex(new Point(1, 1)),
                map.addVertex(new Point(5, 1)),
                map.addVertex(new Point(1, 5))};
       map.addTriangle(verts);
                        ExporterTest.java Page 1/2
                                                                                              verts =
new Vertex[] {
                                                                                                      map.addVertex(new Point(1, 5)),
                                                                                                      map.addVertex(new Point(5, 1)),
                                                                                                      map.addVertex(new Point(5, 5))};
                                                                                              map.addTriangle(verts);
                                                                                          }
                                                                                          /**
 * @see TestCase#tearDown()
                                                                                            */
protected void tearDown() throws Exception
                                                                                          {
                                                                                              super.tearDown();
                                                                                              file.delete();
                                                                                          }
                                                                                          /**
 * Tests Export method. Will only test if export does 
                                                                                            * not fail. Not if exported file is valid.
                                                                                           */
public void testExport()
                                                                                          {
                                                                                              try
                                                                                              {
                                                                                                  Exporter.export(map, file);
                                                                                                  System.out.println(file.exists());
                                                                                                  \mathbf{if} (file.length() != 0)
                                                                                                      assertTrue(true);
                                                                                                  elseassertTrue("File length is 0", false);
                                                                                              }
catch (Throwable e)
                                                                                              {
                                                                                                  assertTrue(e.getMessage(), false);
                                                                                              }
                                                                                          }
                                                                                      }
                                                                                                              ExporterTest.java Page 2/2
```

```
/**\star -----
 * −−−−−−−−−−−−−−−−−−−−−−−−−−−−−−−−−−−−−−−−−−−−−−−−−−−−−−−−−−−−−−−−−−−−−−−−−−−−  * "THE BEER−WARE LICENSE" (Revision 42): 
 * <doktor@dyregod.dk> <mads@danquah.dk> <tkrogh@ruc.dk> <tnjr@ruc.dk> wrote 
 * this file. As long as you retain this notice you can do whatever you want 
 * with this stuff. If we meet some day, and you think this stuff is worth it, 
 * you can buy us a beer in return.
 * −−−−−−−−−−−−−−−−−−−−−−−−−−−−−−−−−−−−−−−−−−−−−−−−−−−−−−−−−−−−−−−−−−−−−−−−−−−−  */package dk.ruc.blaster.model;
import java.awt.Point;
import java.awt.Rectangle;
import java.util.HashMap;
import java.util.Iterator;
import java.util.List;
import junit.framework.TestCase;
/**
 * Used in testing the {@link Map} class
 * 
 * Last change by: $Author: dyregod $ 
 * 
 * $Header: /var/cvs/Alwazah\040Editor/test/dk/ruc/blaster/model/MapTest.java,v 
1.2 2002/12/19 01:14:38 dyregod Exp $
 * 
 * @version $Revision: 1.2 $
 * @author dk13043 */
public class MapTest extends TestCase
{
    Map map = new Map();
   HashMap hmap = new HashMap();
   Triangle t1;
   Triangle t2;
    /**
 * Constructor for MapTest.
      * @param arg0
     */
public MapTest(String arg0)
    {
       super(arg0);
    }
    /**
 * @see TestCase#setUp()
     */
protected void setUp() throws Exception
    {
       super.setUp();
       hmap.put("width", String.valueOf(5000.0f));
       hmap.put("height", String.valueOf(5600.0f));
       hmap.put("gravityx", String.valueOf(5.0f));
       hmap.put("gravityy", String.valueOf(5.0f));
       hmap.put("name", "test");
       map.setProperties(hmap);
       Vertex verts[] =
new Vertex[] {
                           MapTest.java Page 1/3
                                                                                                      map.addVertex(new Point(10, 10)),
                                                                                                      map.addVertex(new Point(50, 10)),
                                                                                                      map.addVertex(new Point(10, 50))};
                                                                                              t1 = \text{map.addTriangle}(vertex);verts =
new Vertex[] {
                                                                                                     map.addVertex(new Point(10, 50)),
                                                                                                      map.addVertex(new Point(50, 10)),
                                                                                                      map.addVertex(new Point(50, 50))};
                                                                                              t2 = map.addTriangle(verts);
                                                                                          }
                                                                                         public void testBounds()
                                                                                          { 
                                                                                             assertTrue( (map.bounds().width == 5000.0f) );
                                                                                             assertTrue( (map.bounds().height == 5600.0f) );
                                                                                          }
                                                                                         public void testGetProperties()
                                                                                          {
                                                                                              HashMap hmapNew = map.getProperties();
                                                                                              Iterator iter = hmapNew.keySet().iterator();
                                                                                              while (iter.hasNext())
                                                                                              {
                                                                                                  Object obj = iter.next();
                                                                                                 if (!hmapNew.get(obj).equals(hmap.get(obj)))
                                                                                                  {
                                                                                                      assertTrue ((String)obj) + " does not contain the right value", false);
                                                                                                     return;}
                                                                                              }
                                                                                             assertTrue(true);
                                                                                          }
                                                                                         public void testGetVerticesInRect()
                                                                                          {
                                                                                              Rectangle rect = new Rectangle(0,0,40,60);
                                                                                             List list = map.getVerticesInRect(rect);assertTrue((list.size() == 2));
                                                                                             rect = new Rectangle(5,5,10,10);
                                                                                             list = map.getVerticesInRect(rect);
                                                                                             assertTrue((list.size() == 1));
                                                                                             rect = new Rectangle(20,20,20,20);
                                                                                             list = map.getVerticesInRect(rect);
                                                                                              assertTrue([list.size() == 0));
                                                                                          }
                                                                                         public void testGetTrianglesInRect()
                                                                                          {
                                                                                              Rectangle rect = new Rectangle(20,20,20,20);
                                                                                              List list = map.getTriangleInRect(rect);assertTrue(list.size() == 2));
                                                                                              rect = new Retanale(0.0.20.20);list = map.getTrianglesInRect(rect);
                                                                                                                 MapTest.java Page 2/3
```
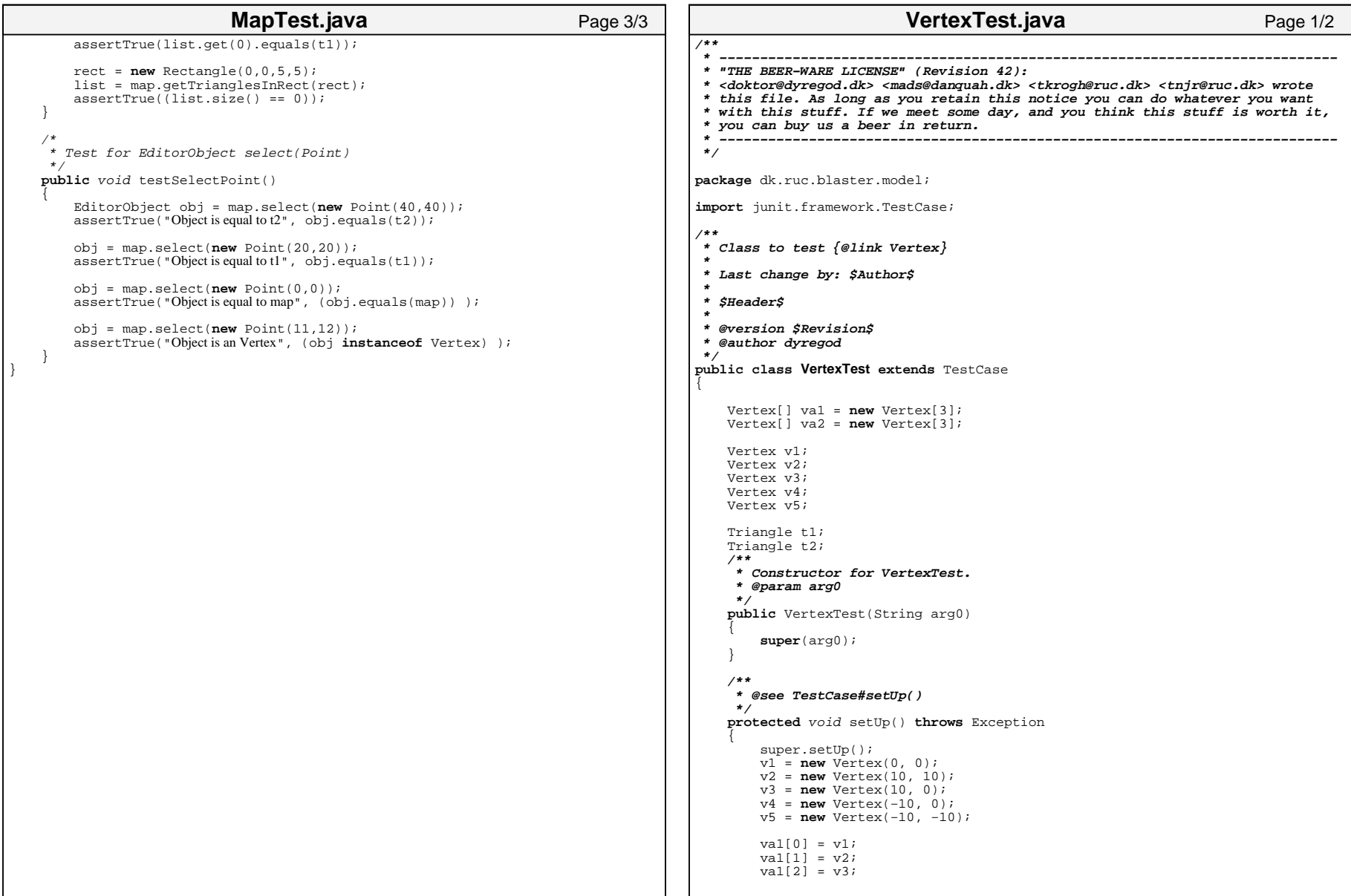

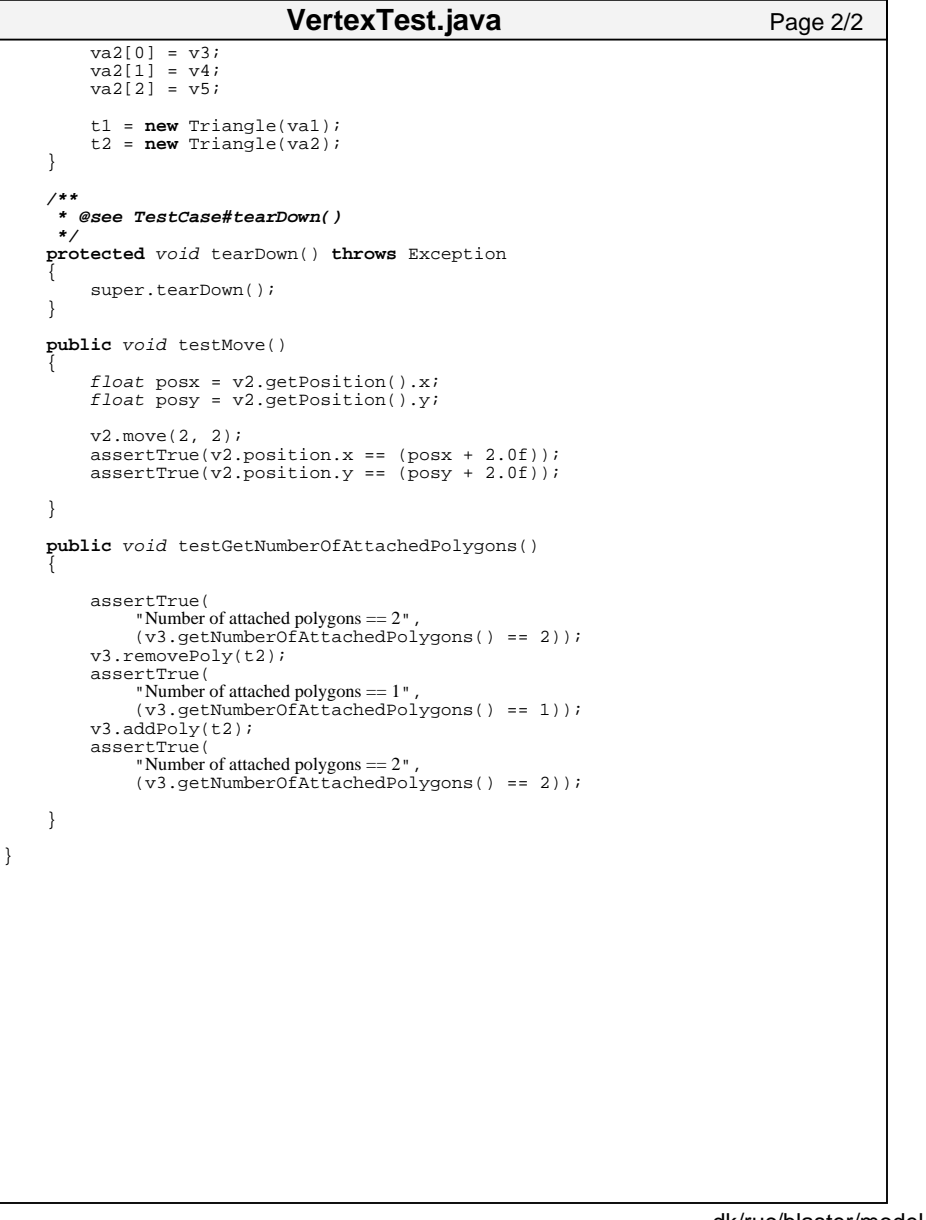